### Web 2.0 with Cocoon 2.2

#### ApacheCon EU 2007

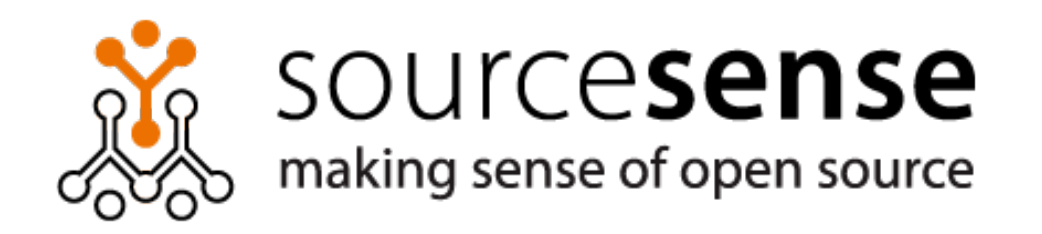

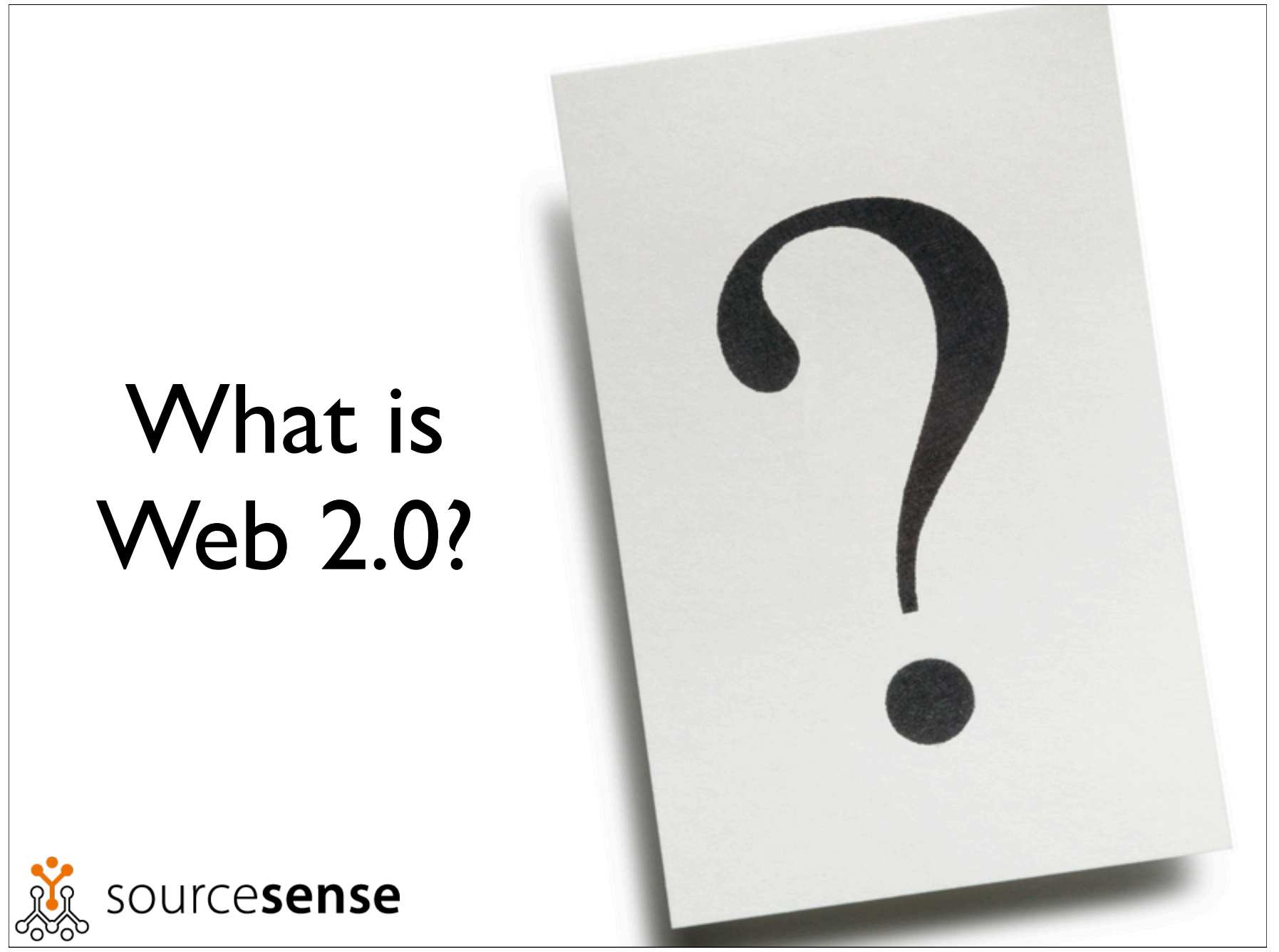

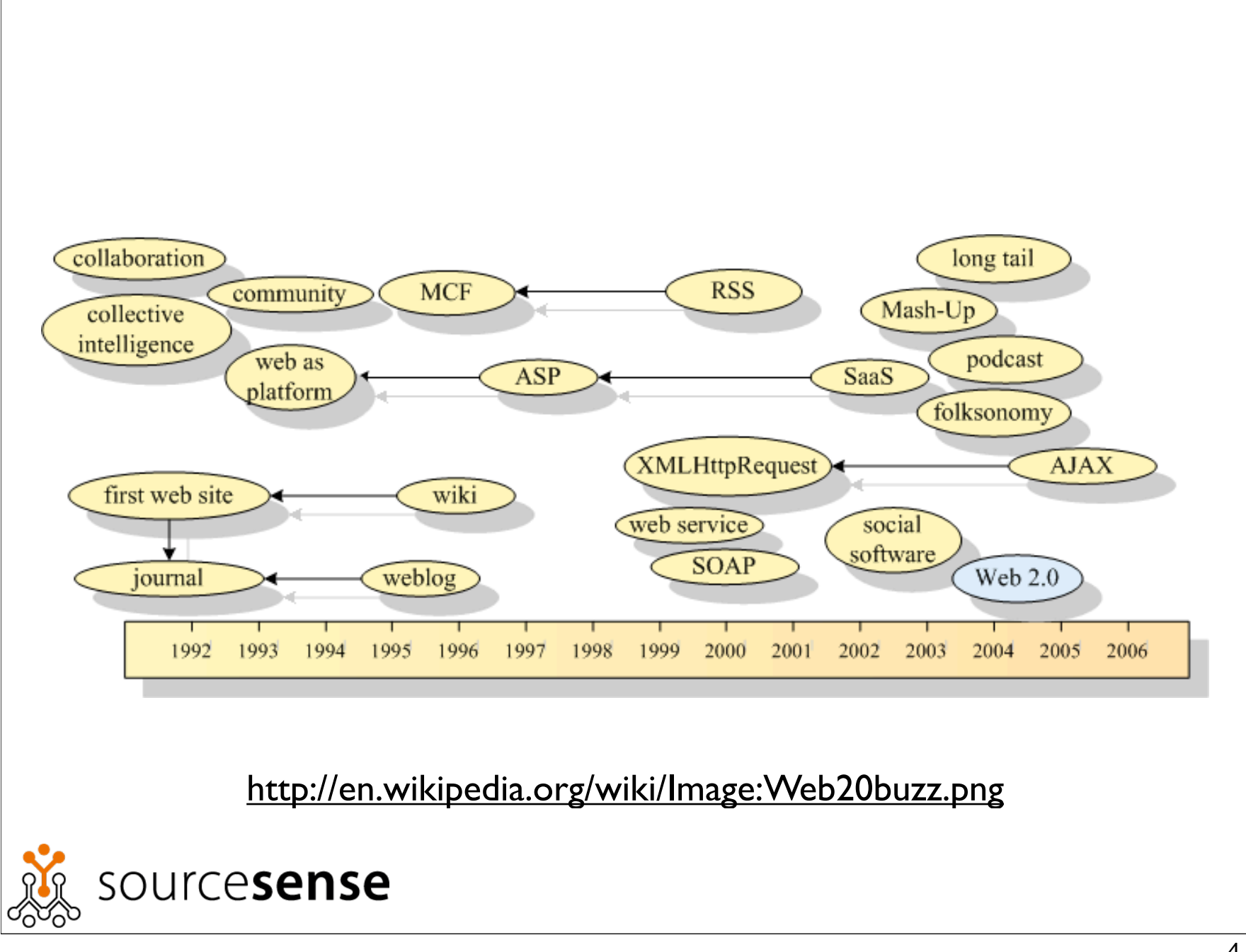

**Wikis** Aggregators Folksonomy User Centered Joy of Use **Blogs** Participation **Six Degrees Usability** Pagerank Widgets **XFN** Social Software FOAF Recommendation **Browser** Simplicity Perpetual Beta Sharing Collaboration Videocasting Podcasting **AJAX** Design Audio **Web 2.0** Video **IM** Convergence Pay Per Click **CSS UMTS Mobility** Affiliation Ruby on Rails VC Trust Atom **SVG XHTML RSS** OpenAPIs Semantic Web Standards SEO ECONOMY Remixability OpenID REST Standardization The Long Tail **DataDriven** Accessibility **XML Microformats** Syndication Modularity SOAP

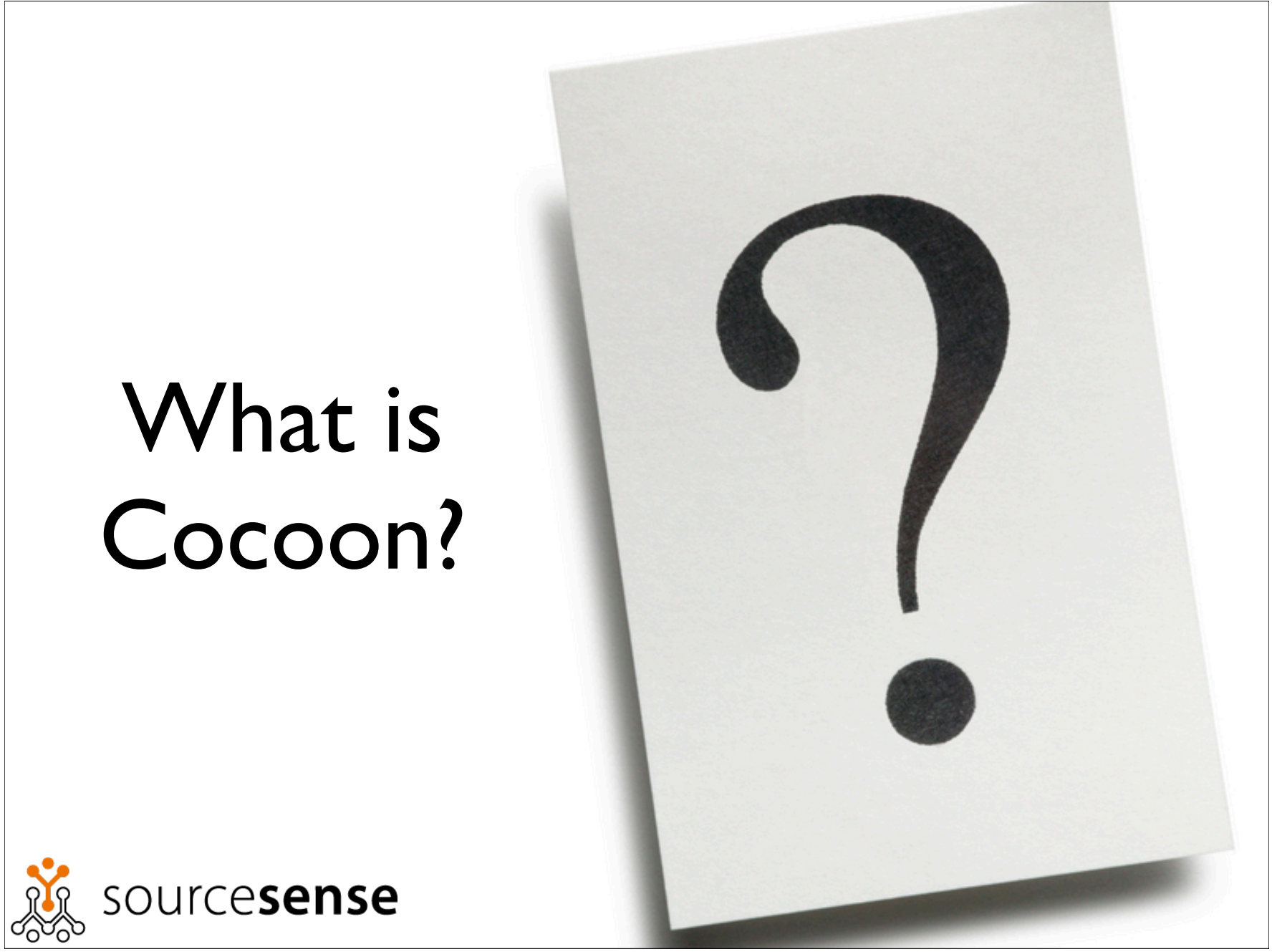

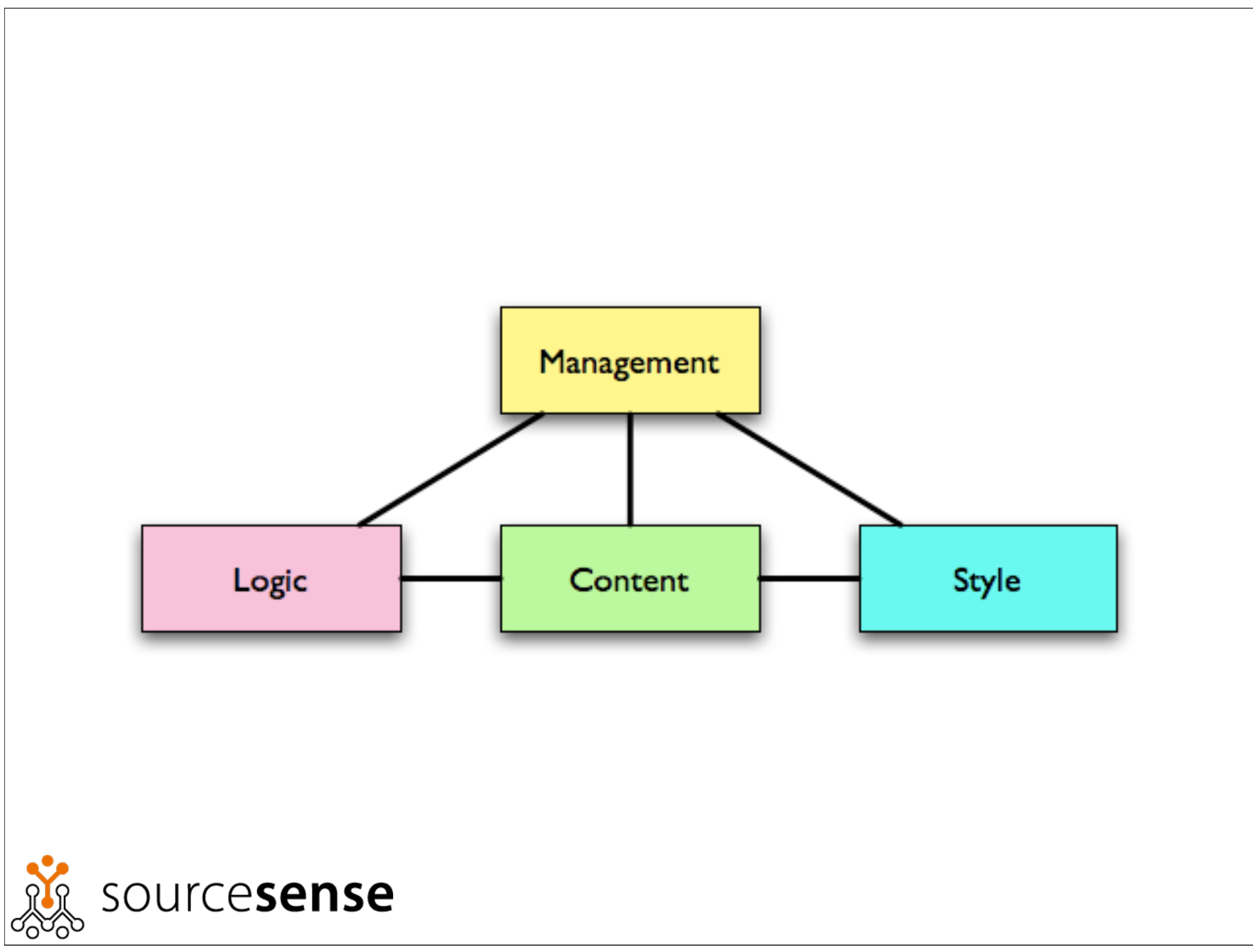

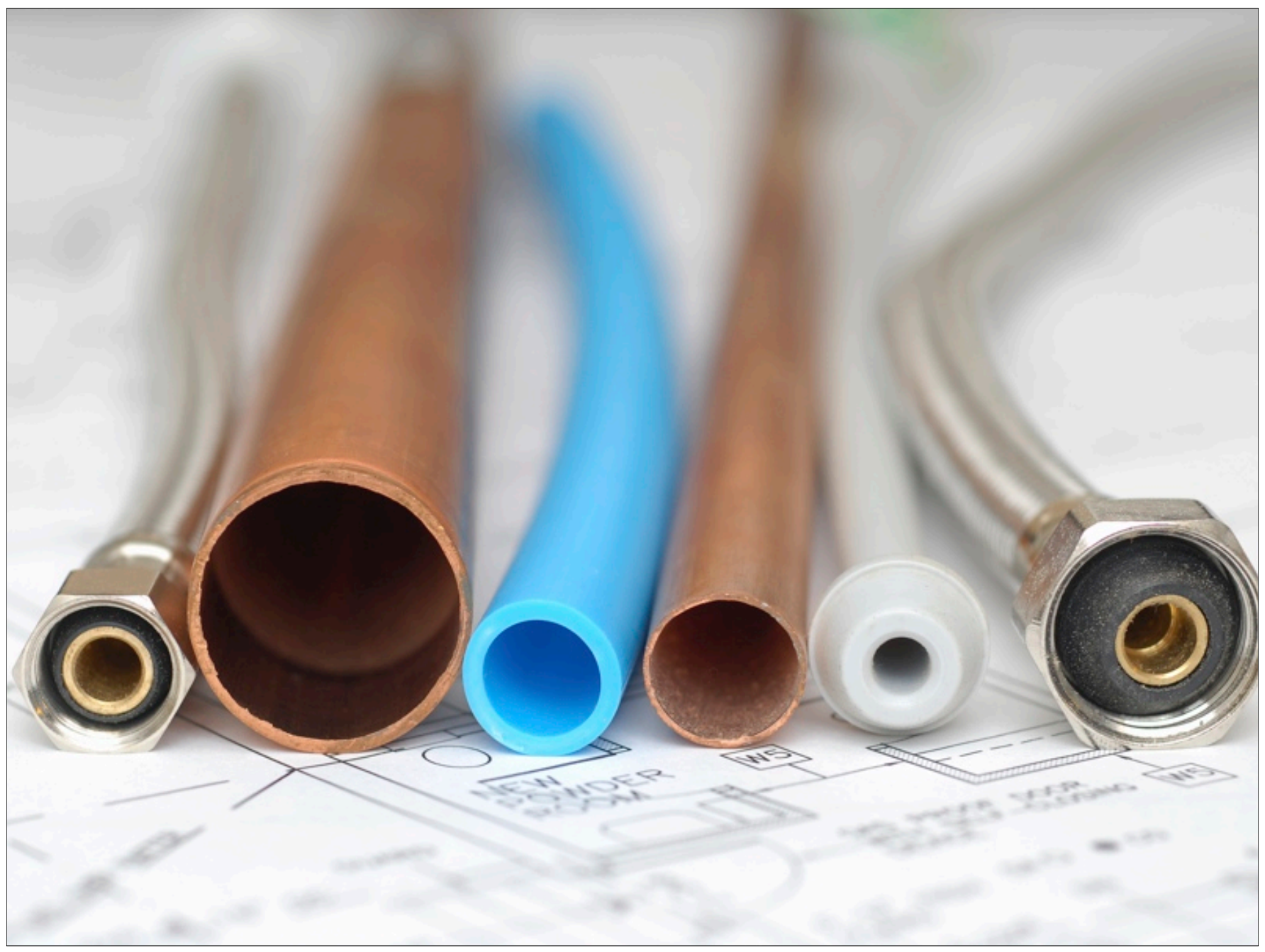

# On Pipelines... • Task: find the total number of unique hosts visiting the home page of your website sourcesense

### On Pipelines...

#### Windows solution: #include <stdlib.h>

...

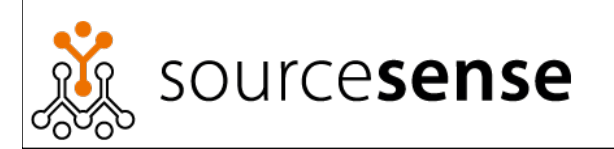

# On Pipelines...

### Windows solution: #include <stdlib.h>

...

### Unix solution:

grep index.html access.log | awk '{print \$2 }' | sort | uniq | wc -l

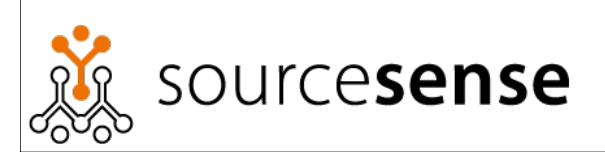

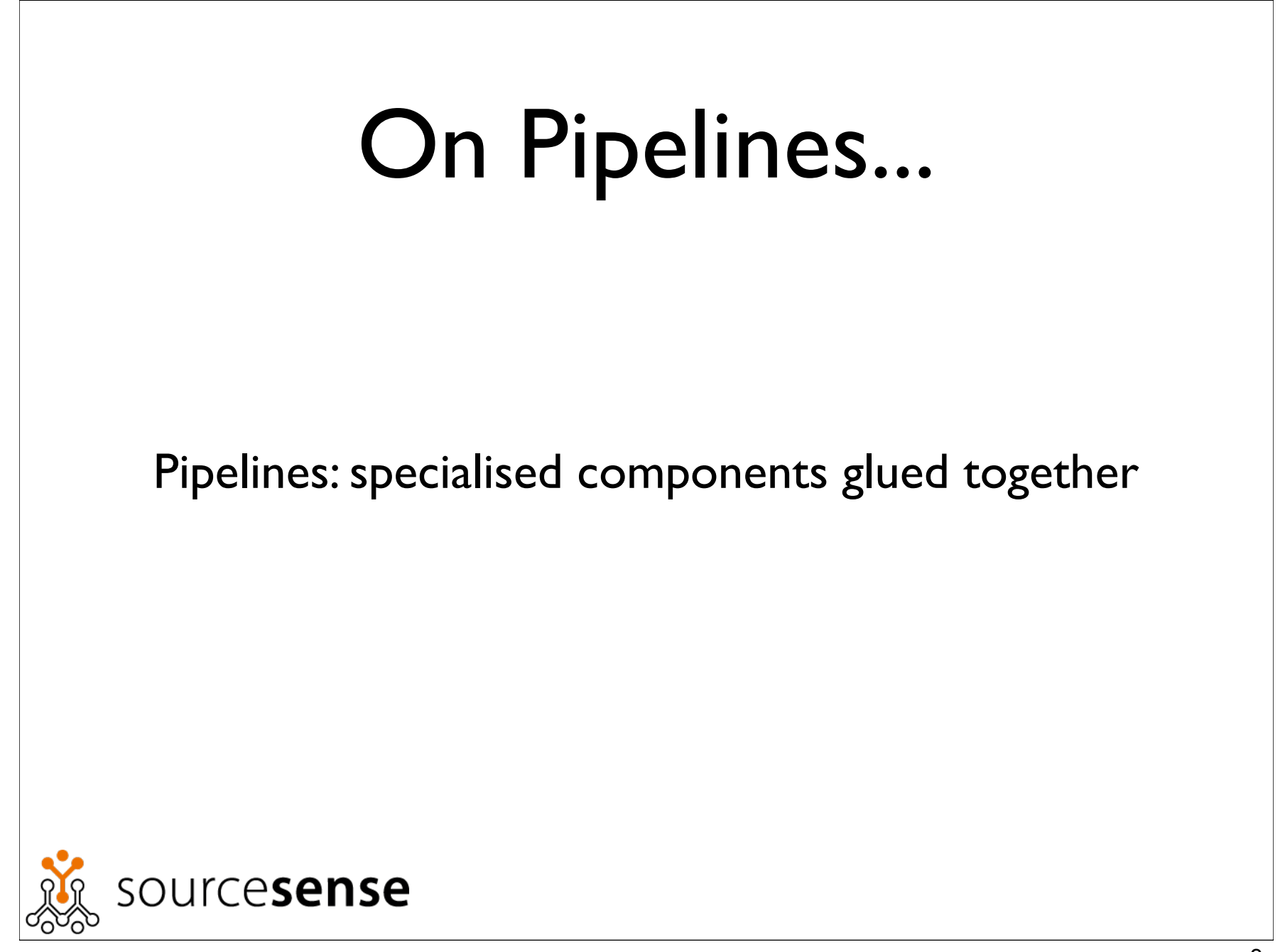

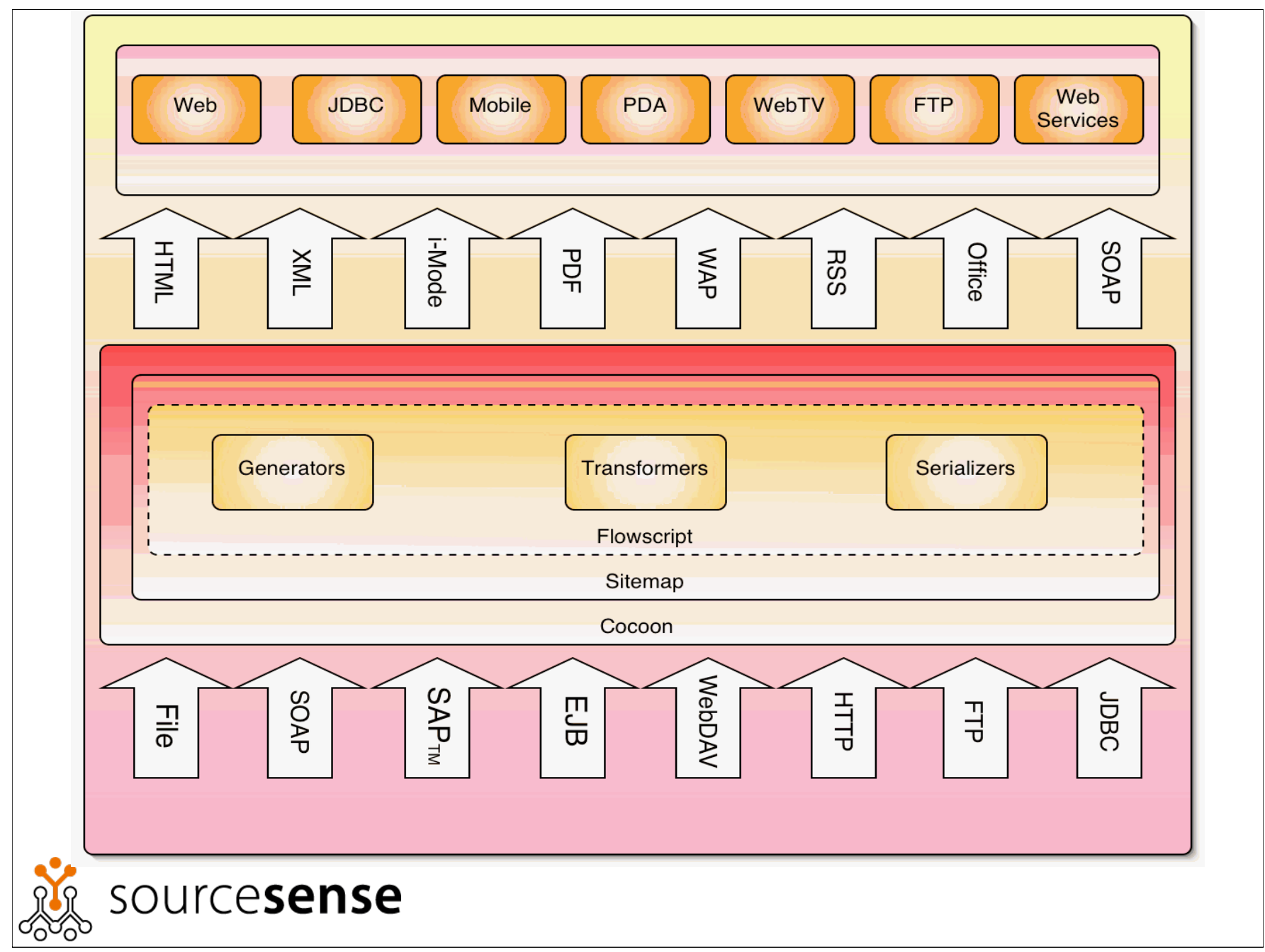

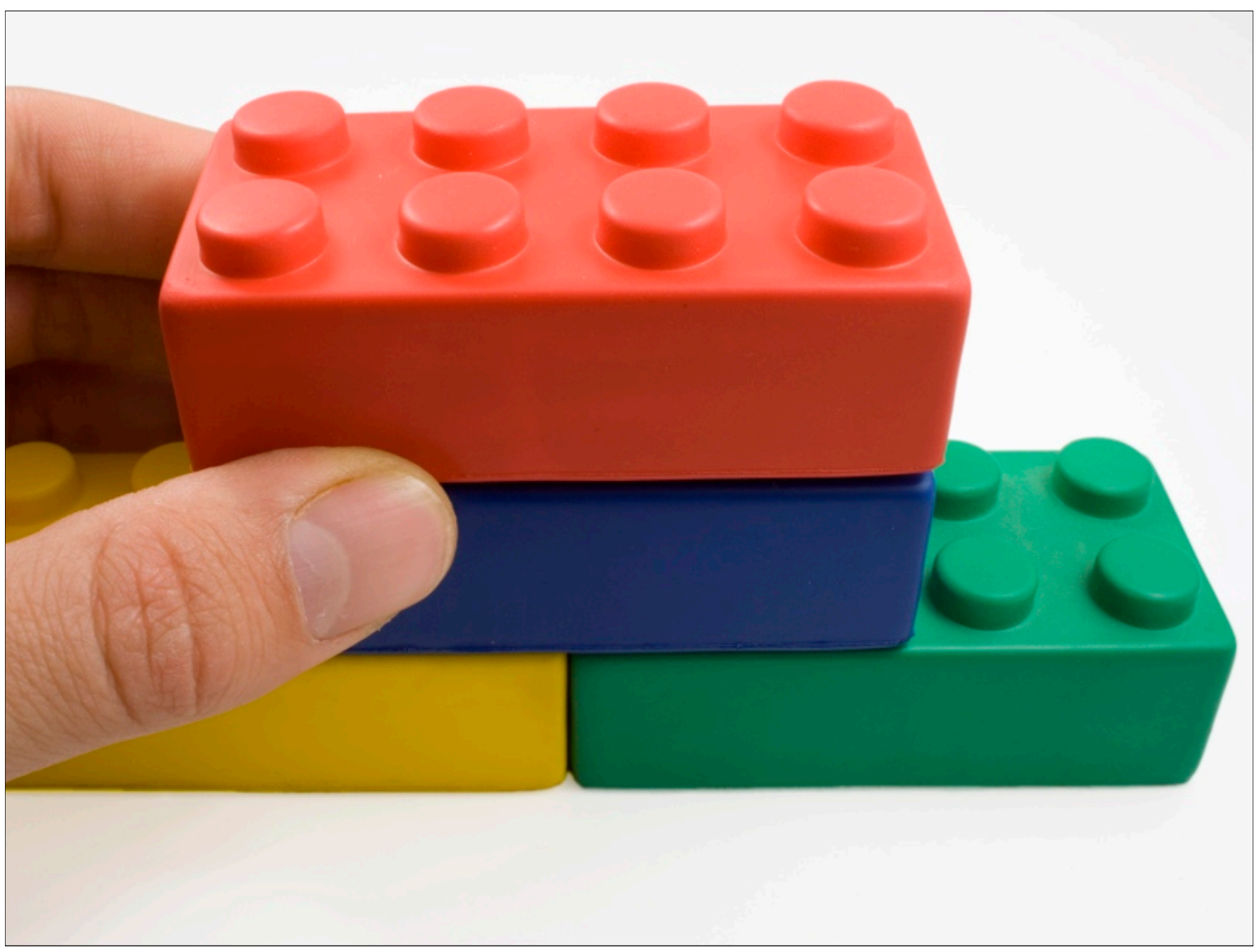

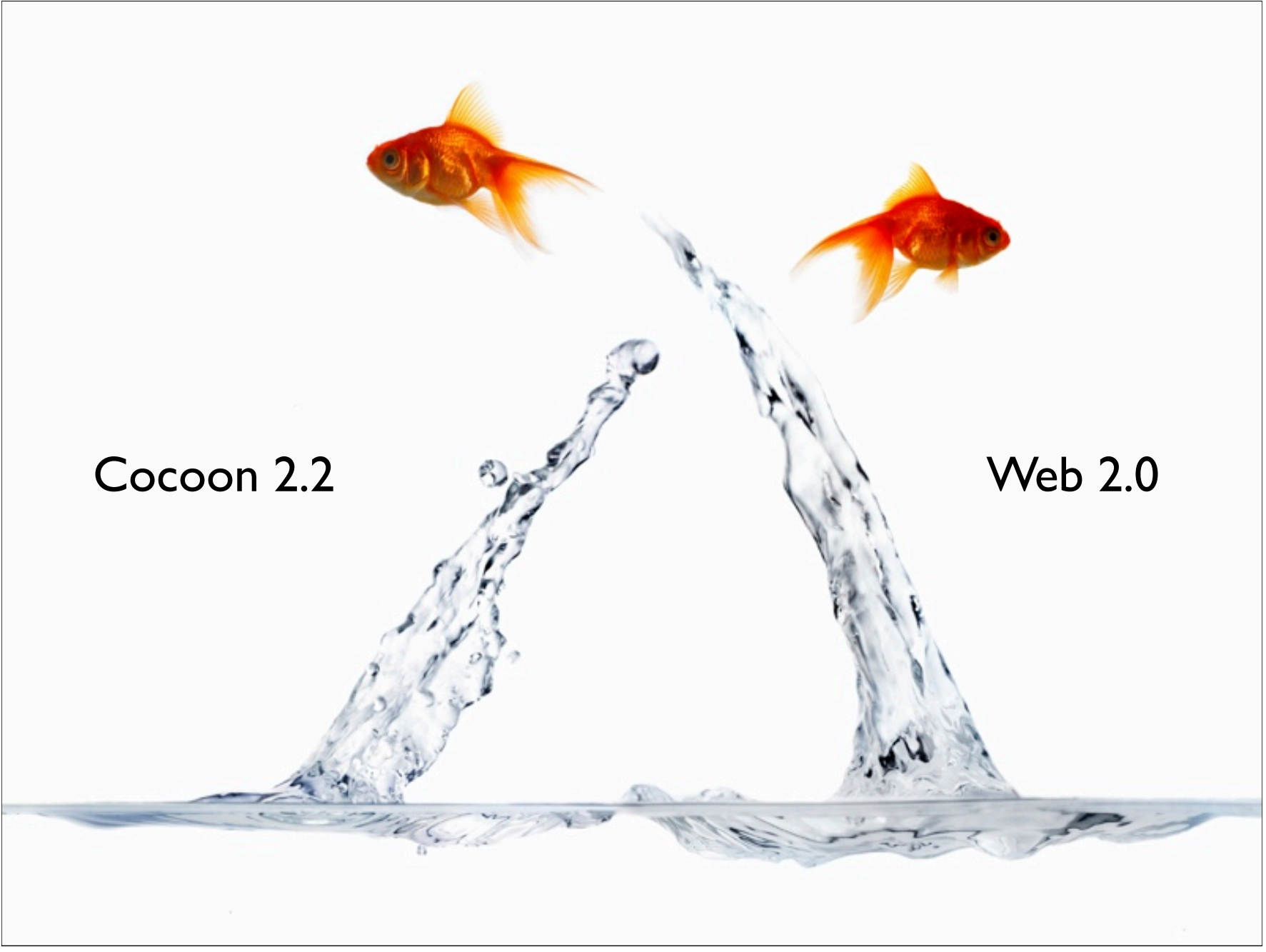

## A Web 2.0 application

- Use of other resources via REST
- Web Services
- Rich client interface

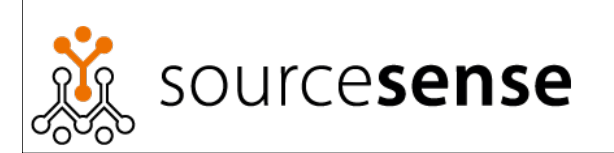

# A Cocoon 2.2 application

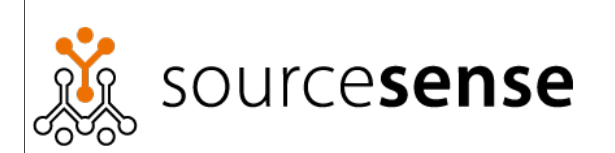

### Cocoon archetypes

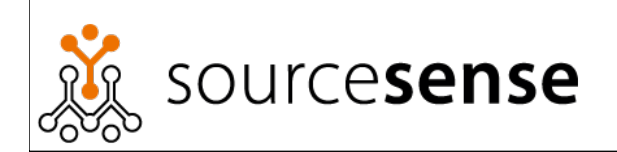

### $archetype \mid 'ärk(i)$ , t $\overline{ip}$ | |  $ark(\overline{e})$ ' $ta$  $p$ | | $\alpha$ ːk $it$  $\Delta ip$ | noun a very typical example of a certain person or thing : *the book is a perfect archetype of the genre.* See note at **model** .

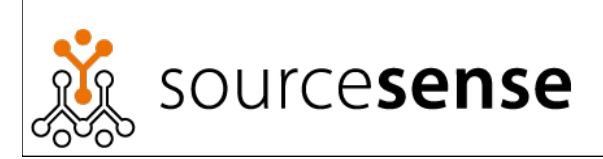

#### mvn archetype:create

- -DarchetypeGroupId=org.apache.cocoon
- -DarchetypeArtifactId=cocoon-22-archetype-block
- -DarchetypeVersion=1.0.0-RC1-SNAPSHOT
- -DgroupId=com.mycompany
- -DartifactId=myBlock1

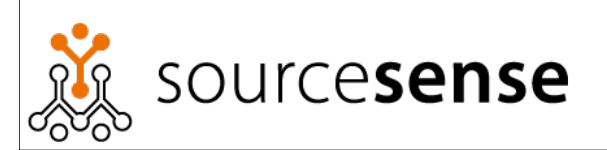

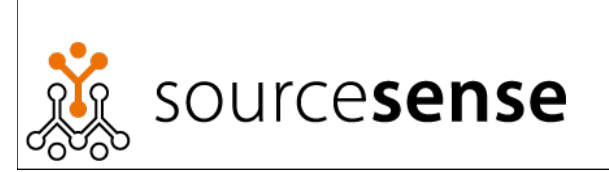

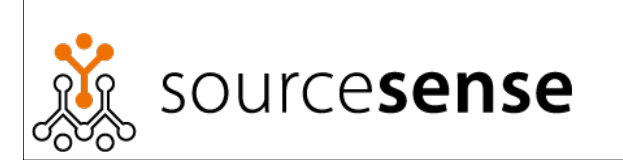

#### mvn cocoon-rcl:webapp jetty:run

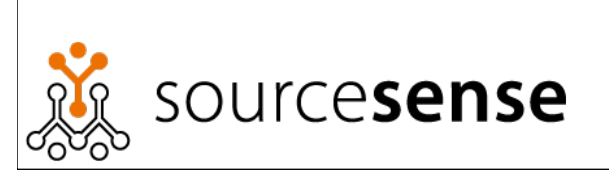

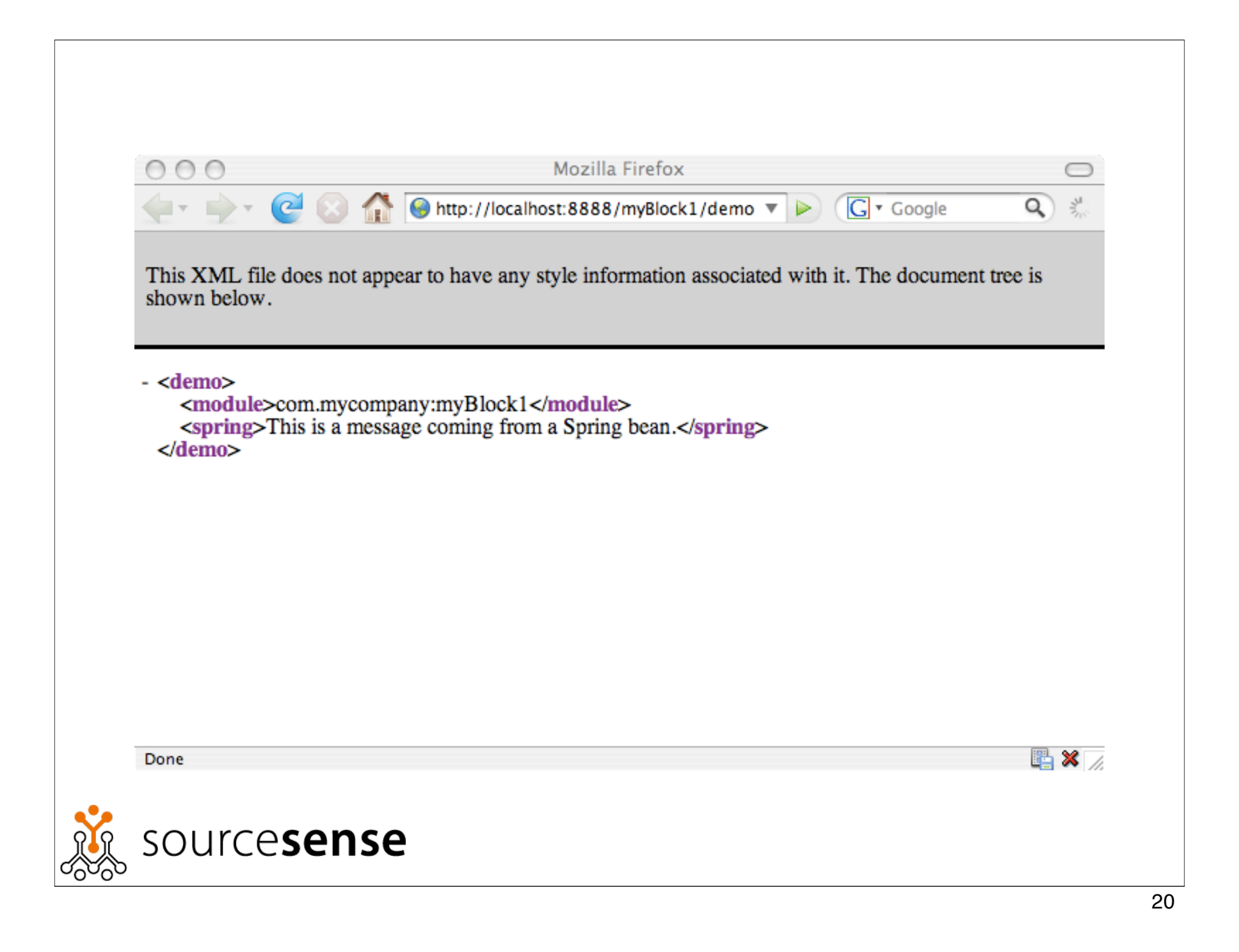

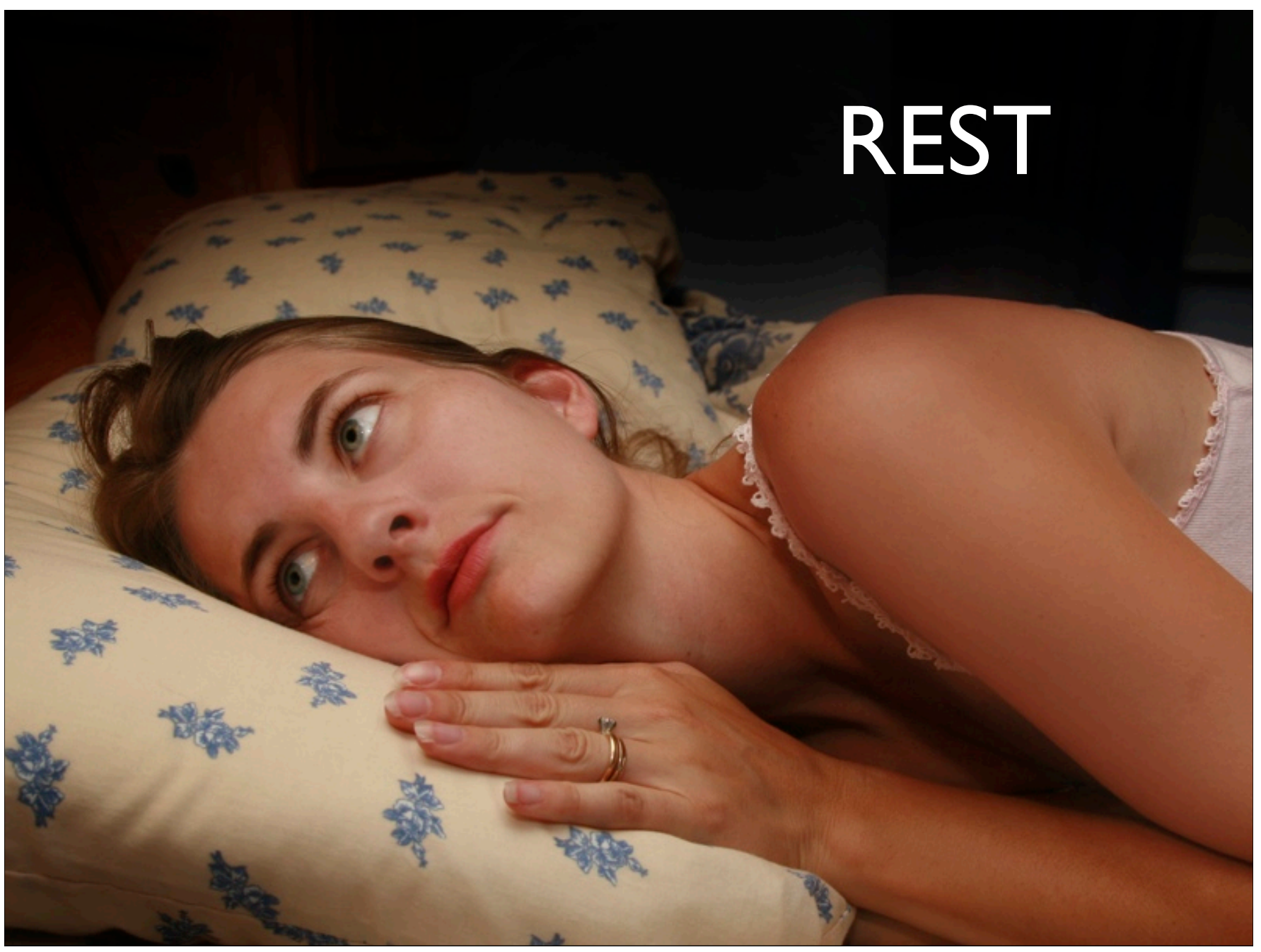

# The REST example

- Use Flickr API to display content through Cocoon
- http://www.flickr.com/services/api/ request.rest.html
- http://www.flickr.com/services/rest/? method=flickr.test.echo&name=value

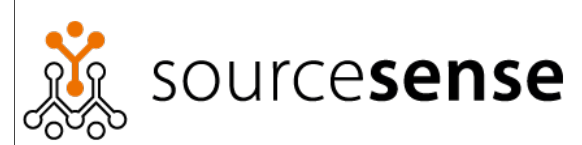

<map:match pattern="flickr"> <map:generate src="......"/> <map:serialize type="xml"/> </map:match>

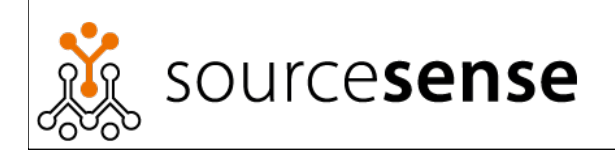

<map:match pattern="flickr"> <map:generate src="......"/> <map:serialize type="xml"/> </map:match>

http://www.flickr.com/services/rest/? method=flickr.people.getPublicPhotos &api\_key=1234 &user\_id=abcd

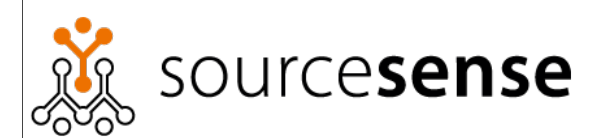

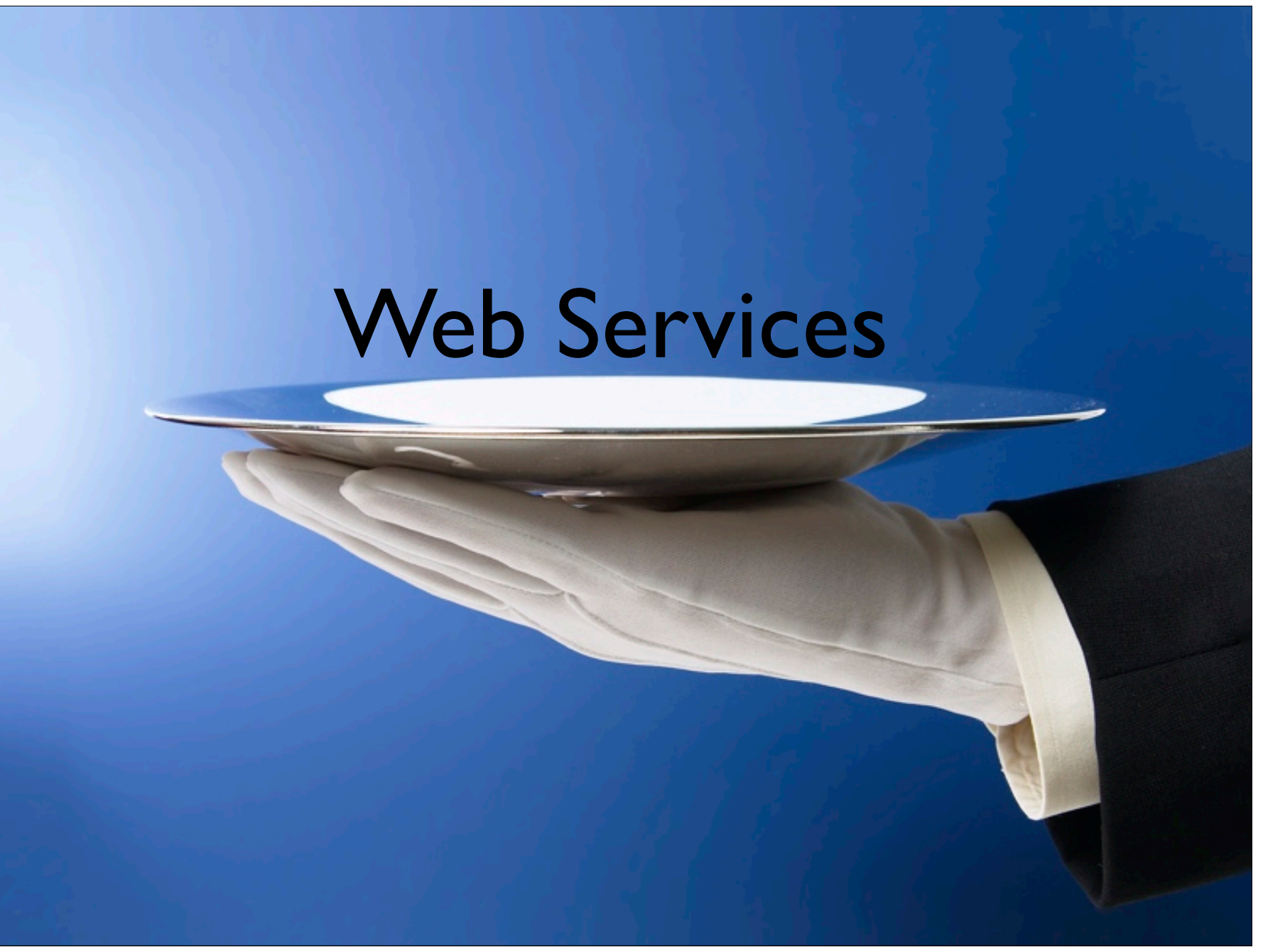

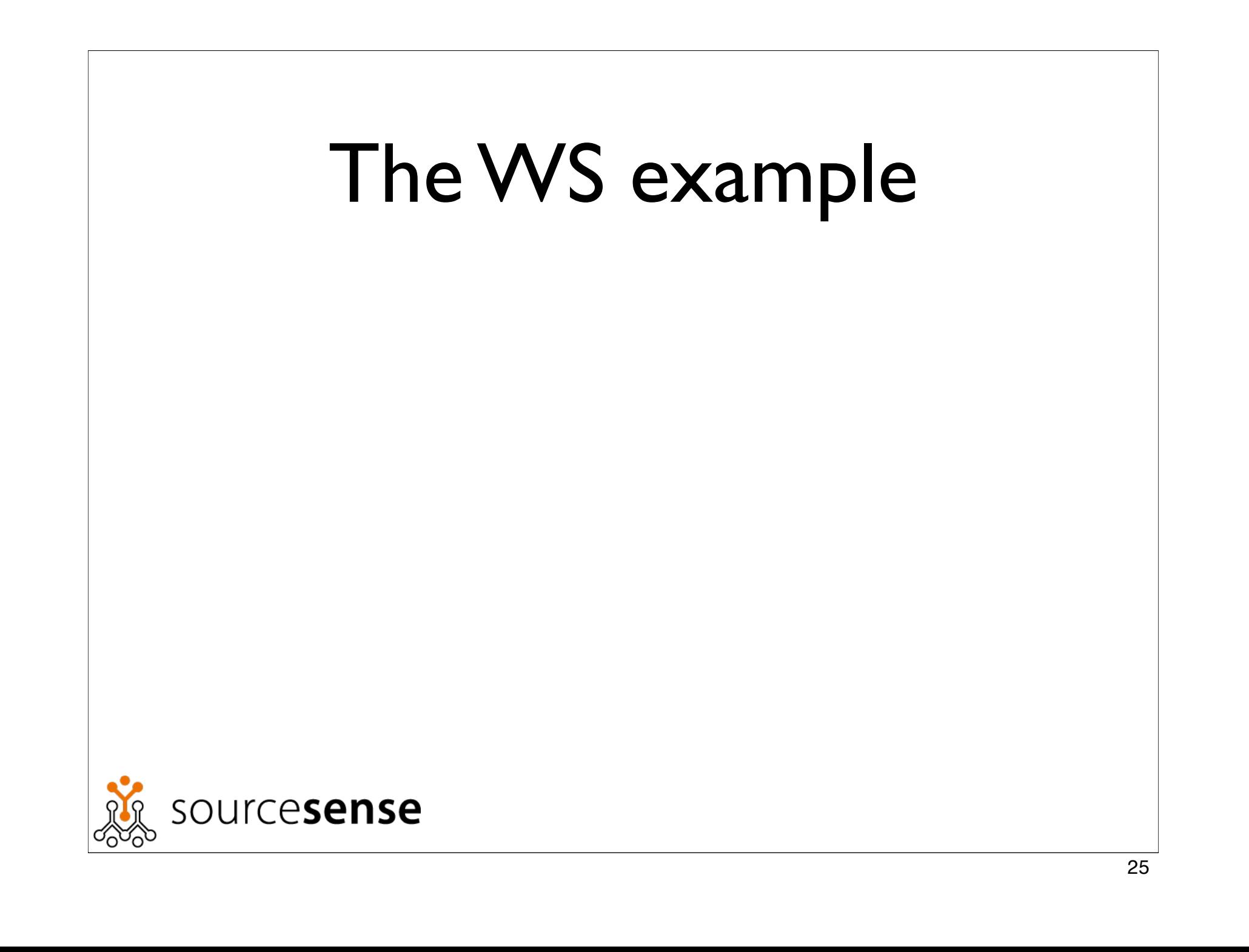

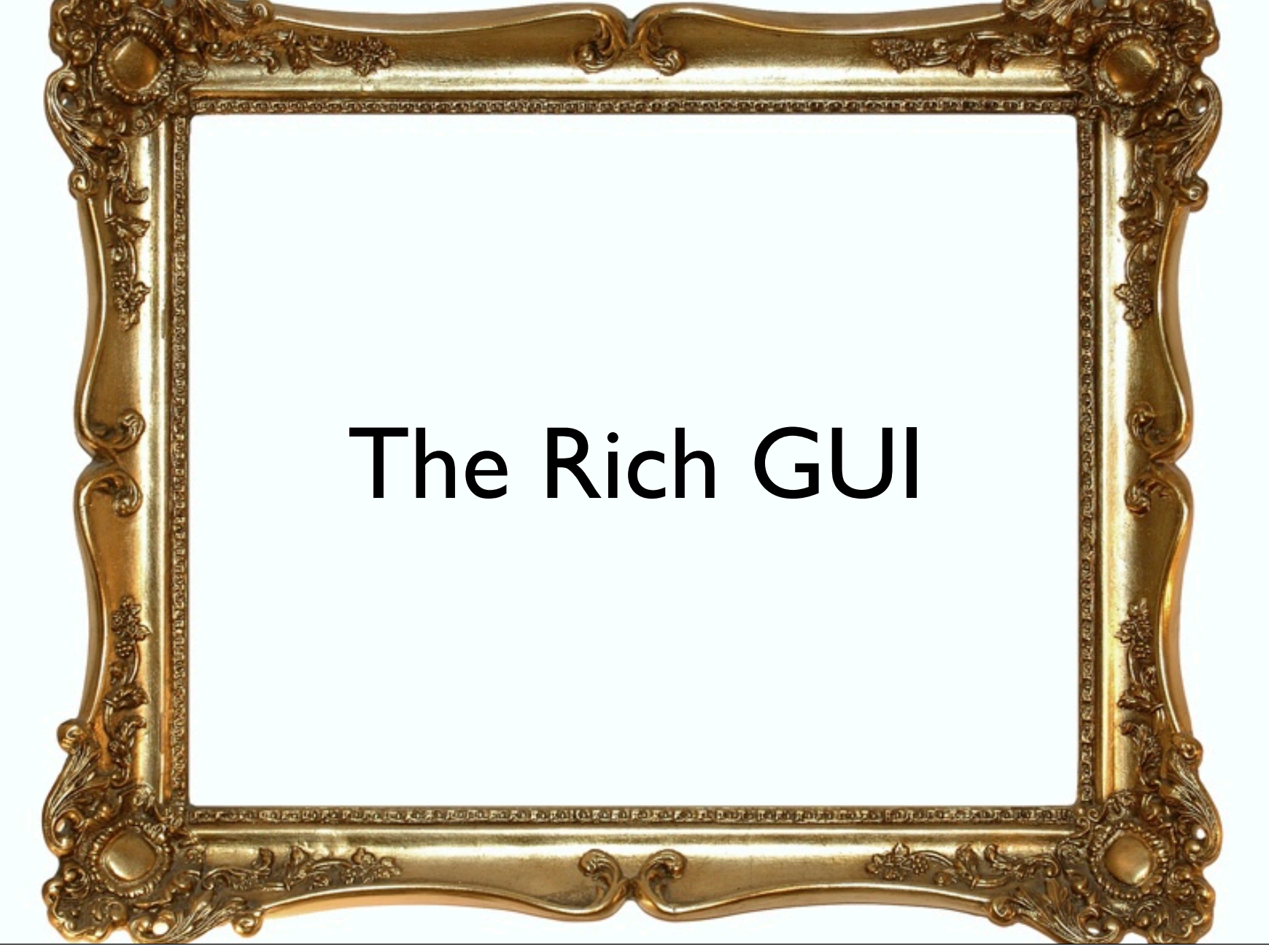

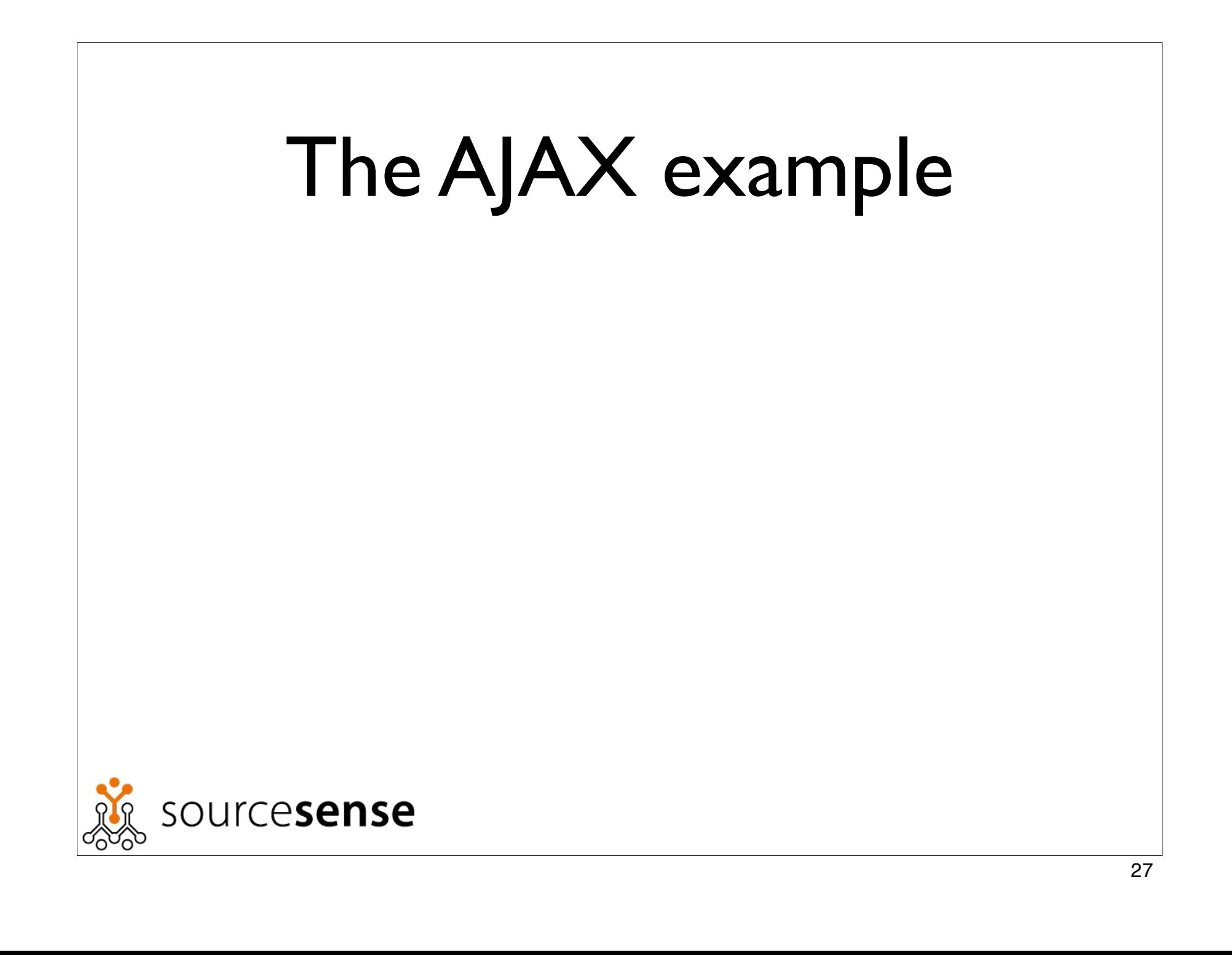

### But there's more...

- Authentication
- Syndication
- Aggregation
- Multi channel

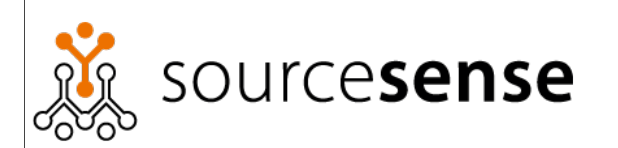

# Thank you

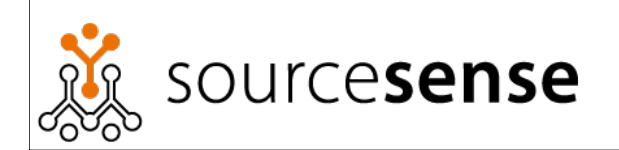